## SAP ABAP table RSMDSTRUCTMAP {Table Contains Name Mapping BW <-> OLAP}

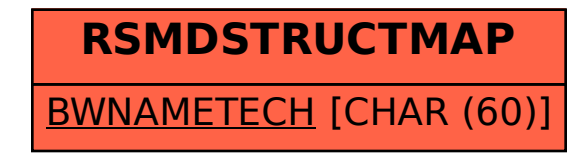